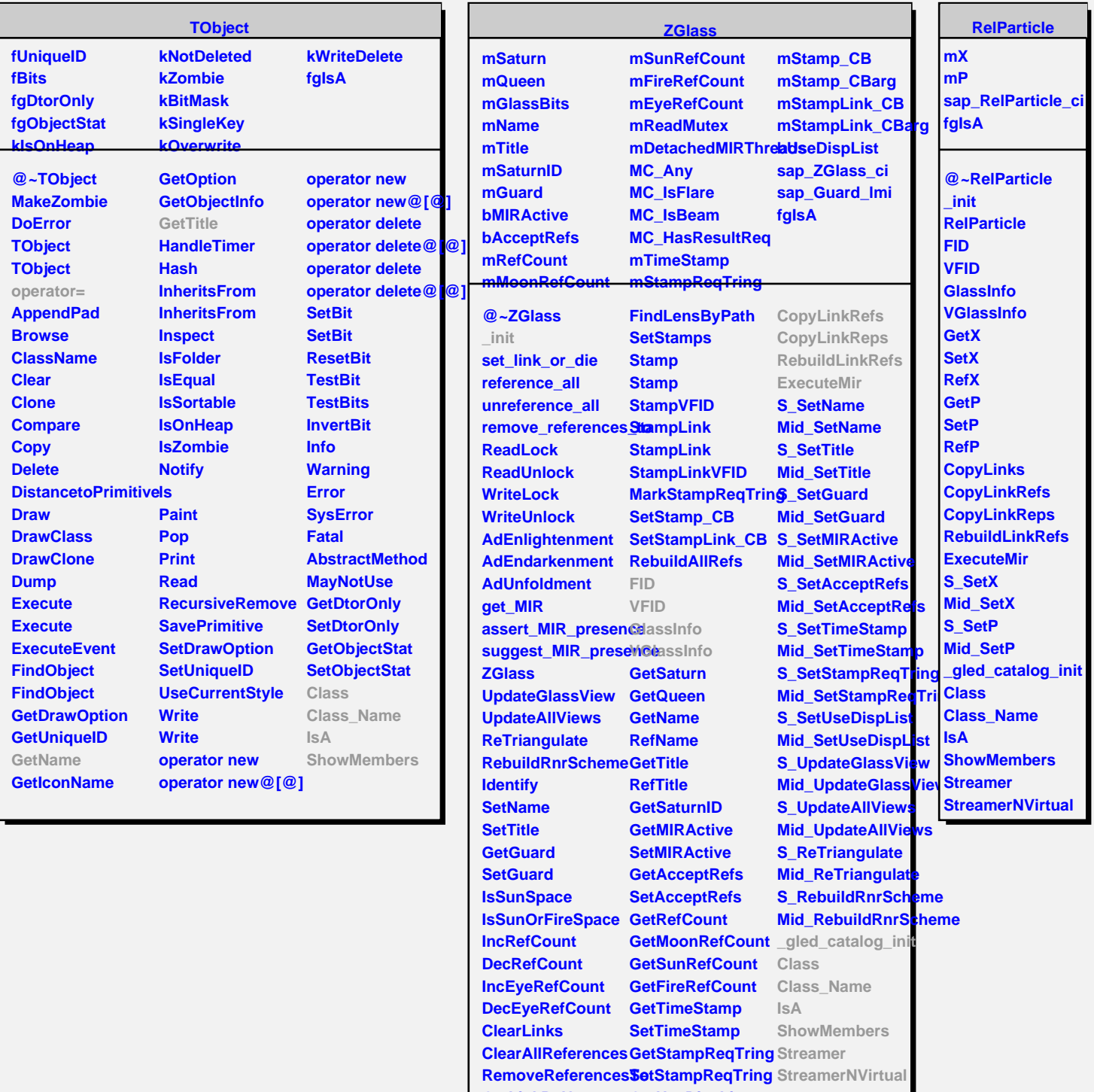

**GetLinkByName GetLinkByName GetUseDispList**

**FindLensByPath CopyLinks SetUseDispList**